# **Application: gvSIG desktop - gvSIG bugs #926**

# **Draw Polyline as arc fails / falla Dibujar una polilínea como arco**

07/26/2012 12:10 PM - Abenchara Socorro

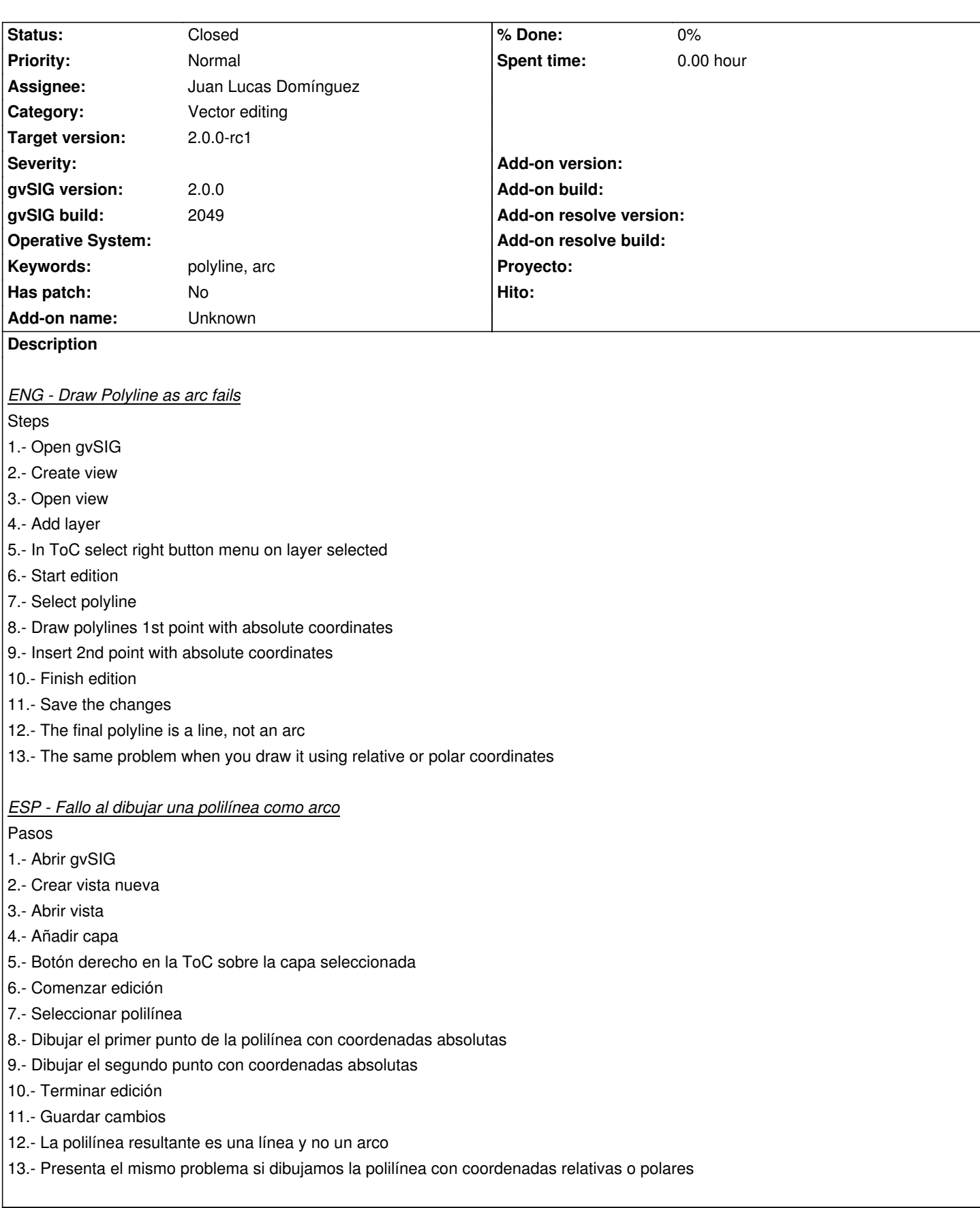

## **History**

**#1 - 10/08/2012 12:50 PM - Abenchara Socorro**

*- Target version set to 2.0.0-rc1*

## **#2 - 10/10/2012 11:09 AM - Juan Lucas Domínguez**

*- Assignee set to Juan Lucas Domínguez*

#### **#3 - 10/16/2012 09:29 AM - Juan Lucas Domínguez**

*- Status changed from New to Fixed*

Fixing method to get path iterator of multi-geometry and other saveguards to prevent null values.

gvsig-desktop:r39063

Test in BN 2057:

- Repeat the steps described by Abenchara and it should work.

#### **#4 - 10/22/2012 04:30 PM - Juan Lucas Domínguez**

Showing error message in status bar when true arc cannot be created (not drawing, etc)

gvsig-desktop:r39084

## **#5 - 11/09/2012 01:32 PM - Abenchara Socorro**

*- Status changed from Fixed to Closed*